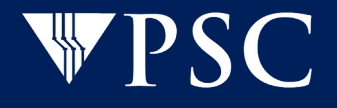

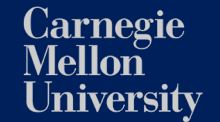

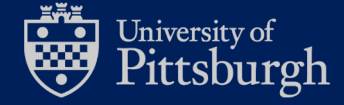

# **High performance GPU accelerated MuST software**

**Xiao Liang,** PhD

Pittsburgh Supercomputing Center

April 19, 2023

© Pittsburgh Supercomputing Center, All Rights Reserved

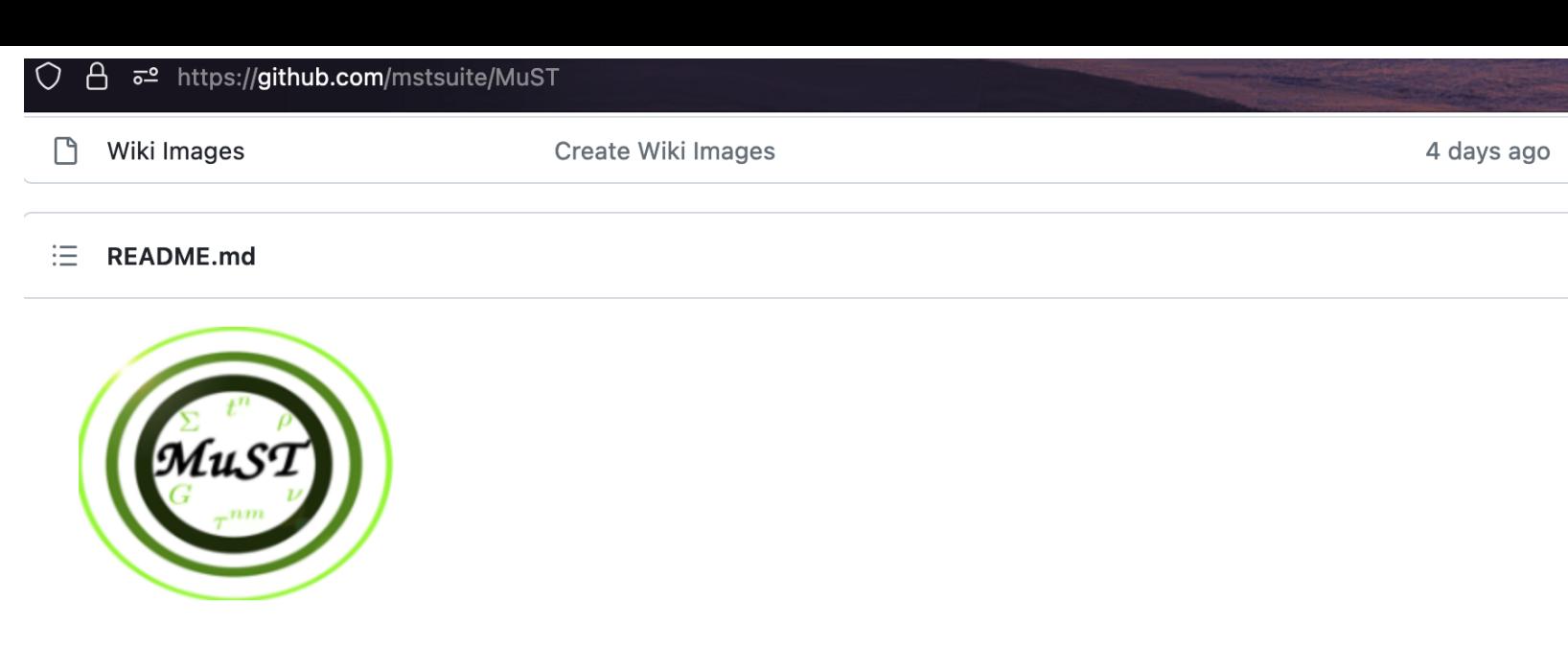

MuST (Multiple Scattering Theory) is an ab initio electronic structure calculation software suite, with petascale and beyond computing capability, for the first principles study of quantum phenomena in disordered materials.

It is capable of performing

- KKR for ordered structures
- KKR-CPA for random structures (with/without short range chemical order)
- LSMS calculations for large systems
- Kubo-Greenwood method for residual resistivity calculation
- . ... and many more upcoming features!

This repository is actively developed and maintained - please check for regular updates!

docs passing license BSD-3-Clause MuST Wiki MuST Youtube Channel

### **User Guide**

All the relevant information and instructions are provided in the documentation

Center, All Rights Reserved

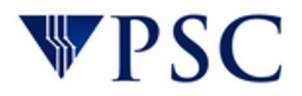

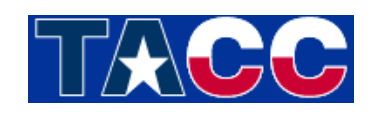

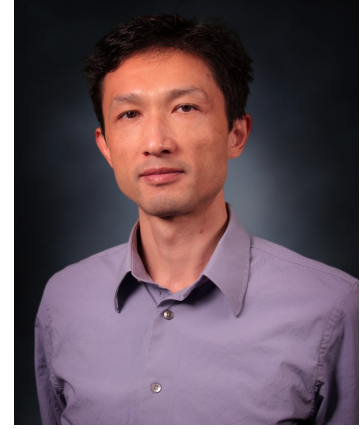

Yang Wang **Hang Liu** 

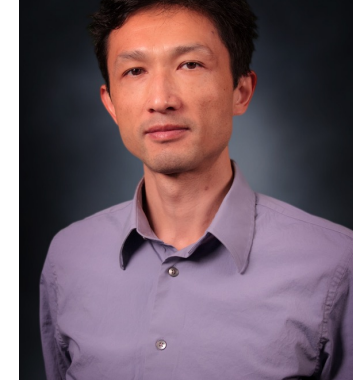

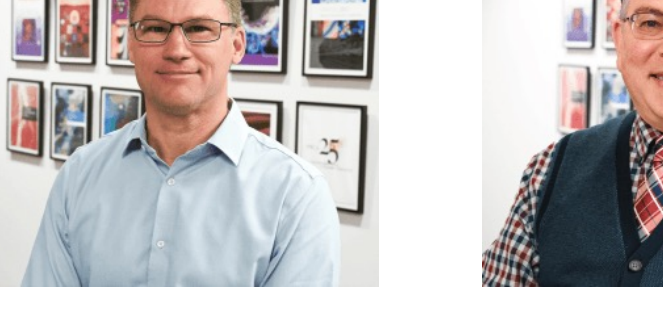

Xiao Liang

Ed Hanna Derek Simmel

This work was supported by the National Science Foundation through the OAC-2139536 Characteristic Science Applications for the Leadership Class Computing Facility award. The MuST package is the product of an open source project supported in part by NSF Office of Advanced Cyberinfrastructure and the Division of Materials Research within the NSF Directorate of Mathematical and Physical Sciences under award number 1931367, 1931445, and 193152

© Pittsburgh Supercomputing Center, All Rights Reserved

- Green's function approach (KKR method)
- Locally Self-consistent Multiple Scattering (LSMS) method
- Computational challenge: matrix inverse
- GPU acceleration: code review
- Benchmark systems and results
- Run GPU accelerated MuST on Bridges-2 @ PSC
- Outlook

- Green's function approach (KKR method)
- Locally Self-consistent Multiple Scattering (LSMS) method
- Computational challenge: matrix inverse
- GPU acceleration: code review
- Benchmark systems and results
- Run GPU accelerated MuST on Bridges-2 @ PSC
- Outlook

## **Quantum Mechanical Approach to Solid State Materials**

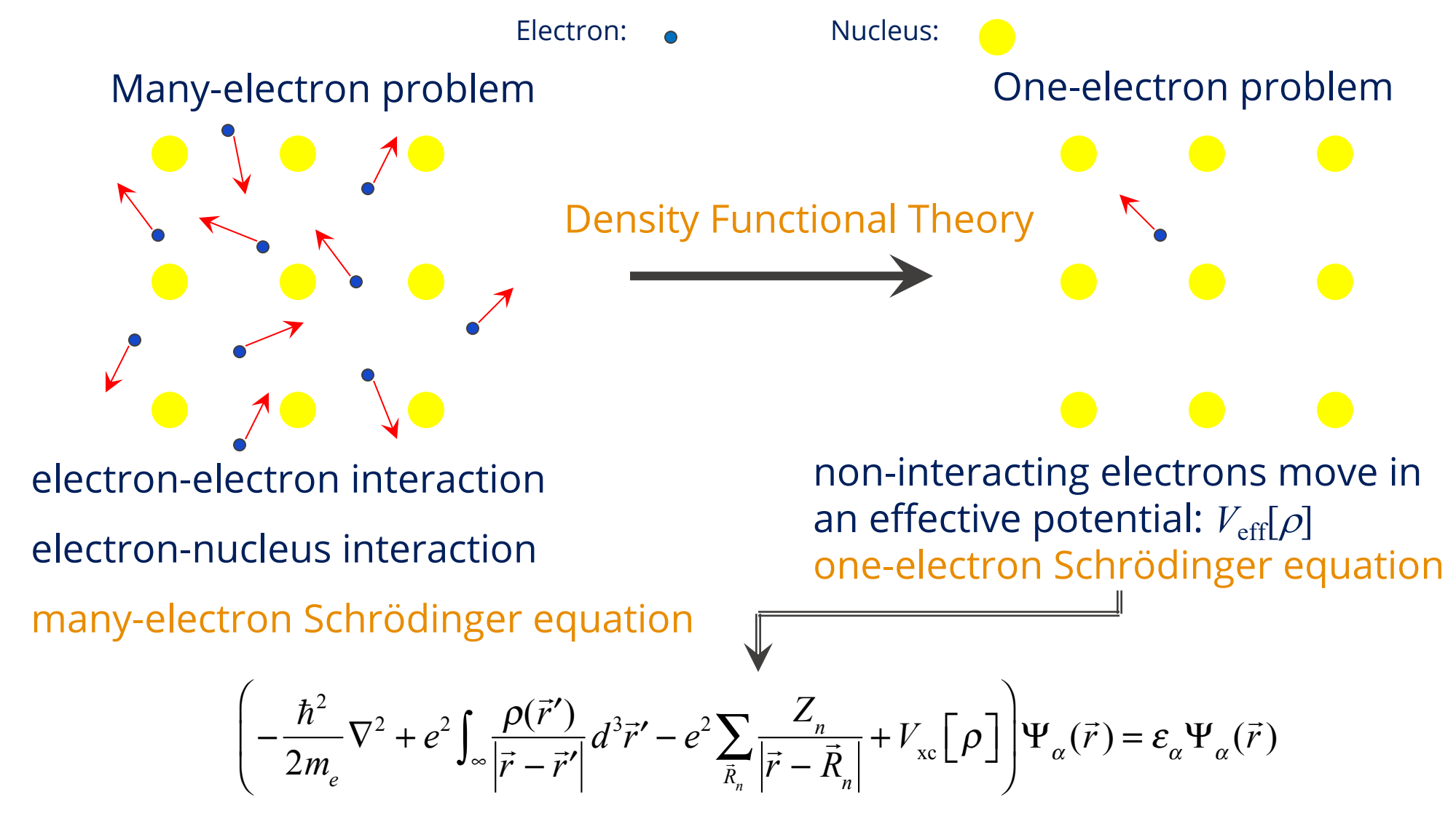

© Pittsburgh Supercomputing Center, All Rights Reserved

**The Self-consistent Process in an** *Ab Initio* **Electronic Structure Calculation**

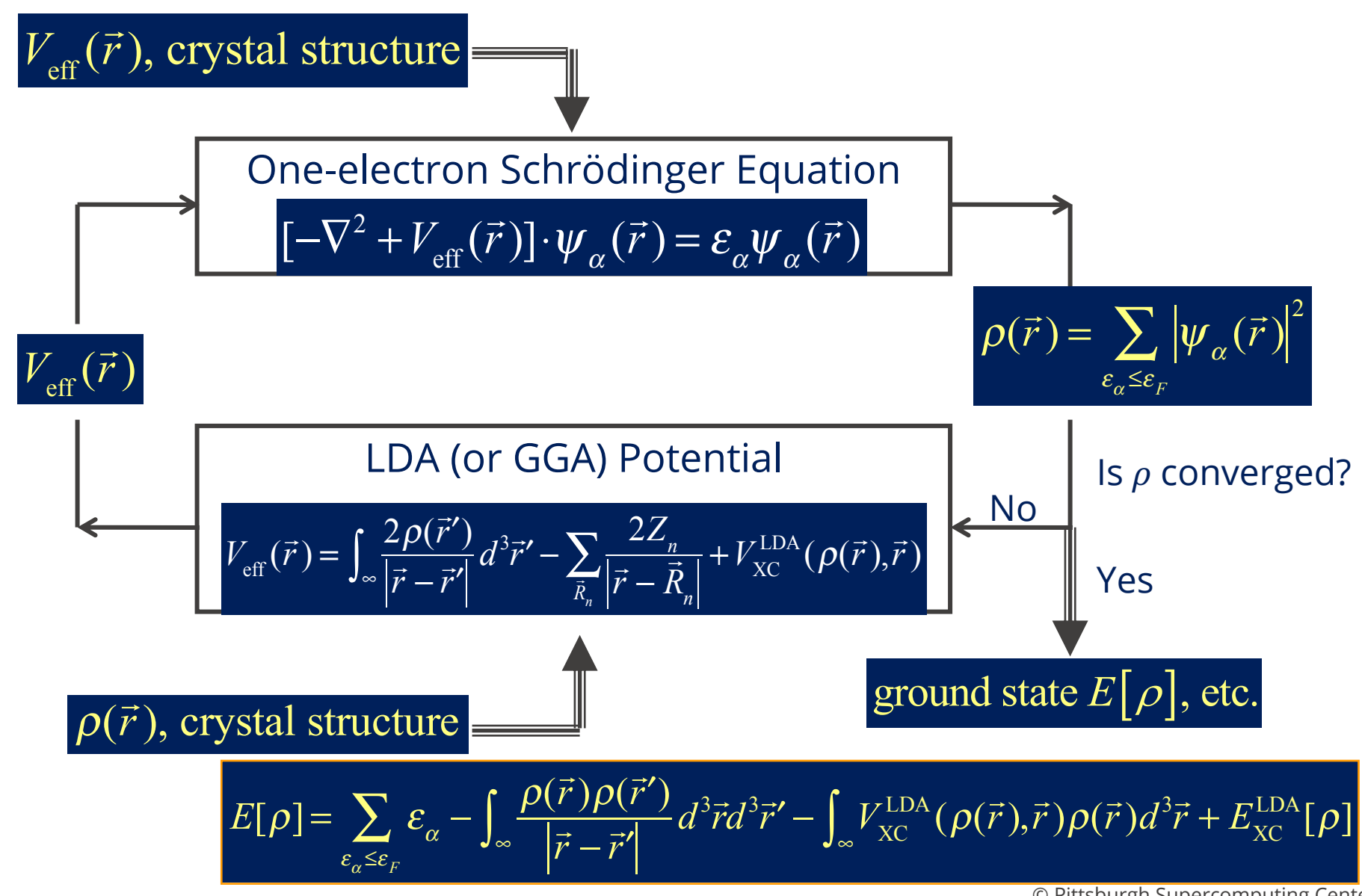

<sup>©</sup> Pittsburgh Supercomputing Center, All Rights Reserved

- Green's function approach (KKR method)
- Locally Self-consistent Multiple Scattering (LSMS) method
- Computational challenge: matrix inverse
- GPU acceleration: code review
- Benchmark systems and results
- Run GPU accelerated MuST on Bridges-2 @ PSC
- Outlook

### Schrodinger Eq. Green's function

Free particle: 
$$
\widehat{H}_0|\varphi\rangle = E|\varphi\rangle
$$
  $\widehat{G}_0 = (E - \widehat{H}_0)^{-1}$ 

Particle in one atom site potential V :  $(\widehat{H}_0 + V)|\psi\rangle = E |\psi\rangle$   $\widehat{G} = (E - \widehat{H}_0 - V)^{-1}$ 

Wave-function is obtainable: $|\psi\rangle = (I + \hat{G}V)|\varphi\rangle$  Charge density **Obtain charge density without wave-function :**  $|\psi\rangle = (I + \hat{G}_0 T)|\varphi\rangle$  T: single site scattering matrix

Green's function definition: 
$$
G(r, r'; E) = \sum_{n} \frac{\langle r | n \rangle \langle n | r' \rangle}{E - E_n + i\eta}
$$

Density is 
$$
\rho(r) = -\frac{2}{\pi} Im \int_{-\infty}^{E_F} G(r, r; E) dE
$$

© Pittsburgh Supercomputing Center, All Rights Reserved

## **Multi-site case**

Green's function:

$$
G(\mathbf{r}_n, \mathbf{r}_n; \epsilon) = \sum_{L, L'} Z_L^n(\mathbf{r}_n; \epsilon) \tau_{LL'}^{nn}(\epsilon) Z_{L'}^{n*}(\mathbf{r}_n; \epsilon) - \sum_L Z_L^n(\mathbf{r}_n; \epsilon) J_L^{n*}(\mathbf{r}_n; \epsilon)
$$

Dyson equation:  $\underline{\tau}(E) = \left| \underline{t}^{-1}(E) - g_0(E) \right|$  $-1$ 

$$
\tau\text{-matrix: } \underline{\tau}^{nn}(\varepsilon) = \begin{bmatrix} \underline{t}_1^{-1}(\varepsilon) & -\underline{g}_{12}(\varepsilon) & \cdots & -\underline{g}_{1N}(\varepsilon) \\ -\underline{g}_{21}(\varepsilon) & \underline{t}_2^{-1}(\varepsilon) & \cdots & -\underline{g}_{2N}(\varepsilon) \\ \vdots & \vdots & \ddots & \vdots \\ -\underline{g}_{N1}(\varepsilon) & -\underline{g}_{N2}(\varepsilon) & \cdots & \underline{t}_N^{-1}(\varepsilon) \end{bmatrix}_{nn}
$$

Matrix rank is: 1, no spin:  $N(l_{max} + 1)^2$  2, spin:  $2N(l_{max} + 1)^2$ 

- 1. No pseudopotentials required
- 2. No wave-function normalization and orthogonalization
- 3. No Hamiltonian diagonalization
- 4. Can be used to study random alloys (combining with CPA)

## **Brief summary on KKR method:**

1. Solve single-site solution Z and J. single-site scattering matrix (t) and free particle propagator (g0).

- 2. Build KKR matrix.
- 3. Invert KKR matrix, obtain multiple-scattering matrix (\tau)
- 4. Construct Green's function with \tau, Z and J
- 5. Obtain charge density through Green's function
- 6. Obtain effective potential through charge density (LDA or GGA)
- 7. Go to DFT self-consistent

## The Self-consistent Process in the Green function based *Ab initio* Electronic Structure Calculation

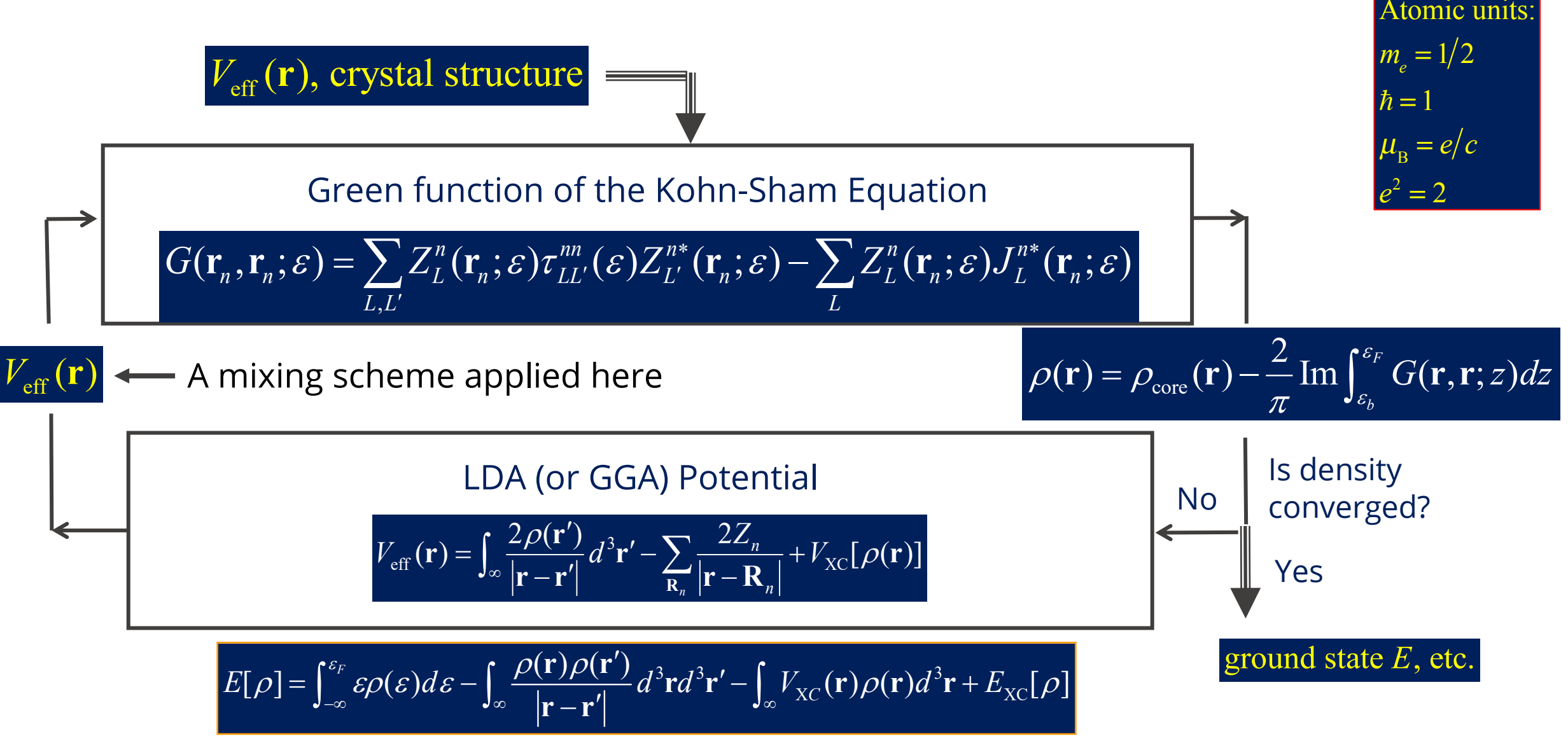

- Green's function approach (KKR method)
- Locally Self-consistent Multiple Scattering (LSMS) method
- Computational challenge: matrix inverse
- GPU acceleration: code review
- Benchmark systems and results
- Run GPU accelerated MuST on Bridges-2 @ PSC
- Outlook

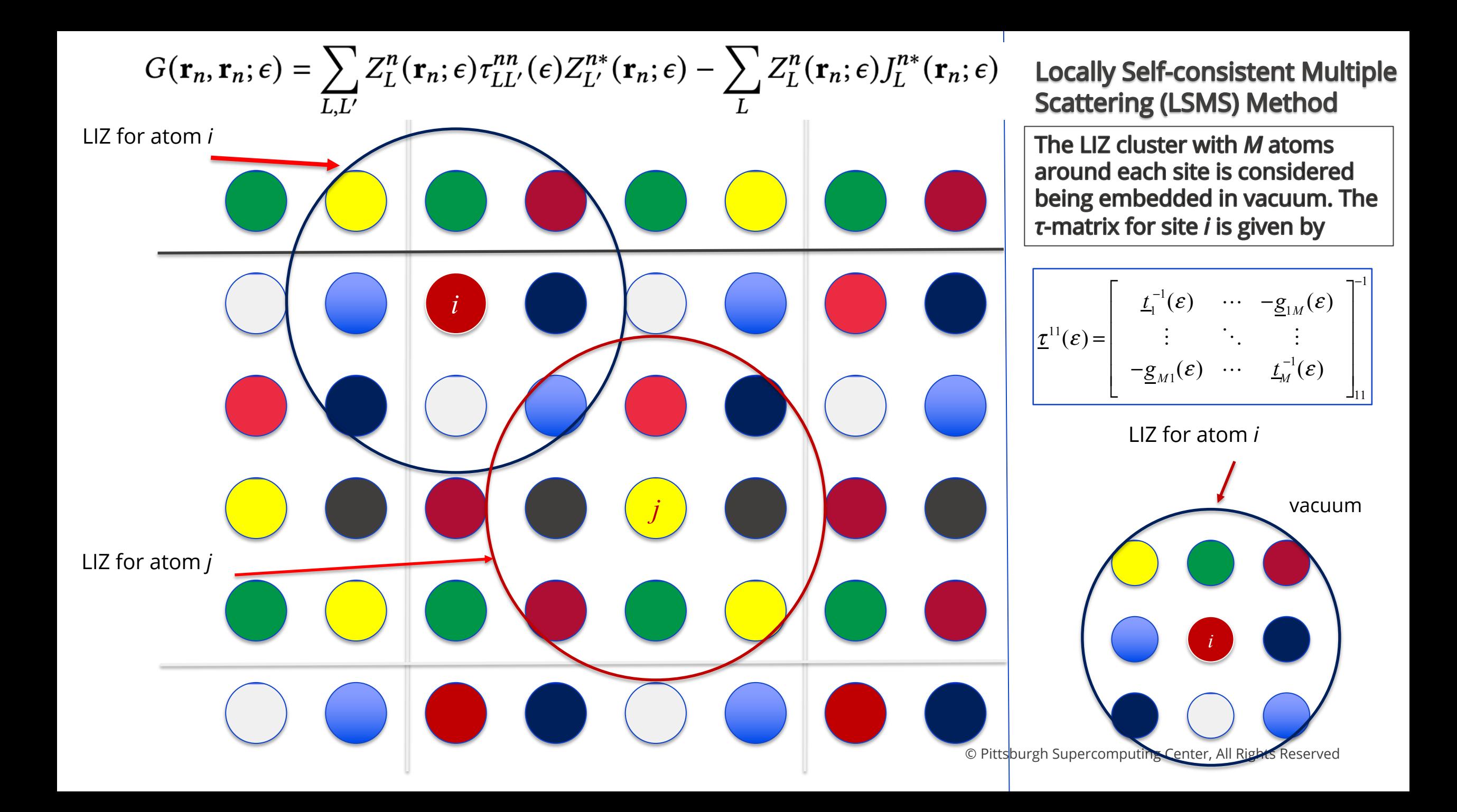

- Green's function approach (KKR method)
- Locally Self-consistent Multiple Scattering (LSMS) method
- Computational challenge: matrix inverse
- GPU acceleration: code review
- Benchmark systems and results
- Run GPU accelerated MuST on Bridges-2 @ PSC
- Outlook

## **Matrix inverse multi-core acceleration**

$$
\begin{bmatrix} 1 & 0 & 0 \\ 3 & 1 & 0 \\ 1 & \frac{3}{2} & 1 \end{bmatrix} \begin{bmatrix} y_1 \\ y_2 \\ y_3 \end{bmatrix} = \begin{bmatrix} 1 \\ 5 \\ 10 \end{bmatrix} \qquad \qquad \begin{bmatrix} 1 & 1 & 1 \\ 0 & -2 & -6 \\ 0 & 0 & 3 \end{bmatrix} \begin{bmatrix} x_1 \\ x_2 \\ x_3 \end{bmatrix} = \begin{bmatrix} 1 \\ 2 \\ 6 \end{bmatrix}
$$

$$
L\overrightarrow{Y} = \overrightarrow{M} \qquad \qquad \mathsf{U}\overrightarrow{X} = \overrightarrow{N}
$$

Solving X:  $A\vec{X} = \vec{B}$  through LU decomposition: 1,  $A = LU$ 2,  $LU\vec{X} = \vec{B}$  $3, L\vec{Y} = \vec{B}$  $4, U\overrightarrow{X} = \overrightarrow{Y}$ 

Intel MKL threads many-core acceleration ratio: 5.39X

3.48X

Solving X: 
$$
\begin{bmatrix} A_{00} & A_{01} \\ A_{10} & A_{11} \end{bmatrix} \begin{bmatrix} X_{00} & X_{01} \\ X_{10} & X_{11} \end{bmatrix} = \begin{bmatrix} 1 & 0 \\ 0 & 1 \end{bmatrix}
$$
 is:  
\nSolving  $\begin{bmatrix} A_{00} & A_{01} \\ A_{10} & A_{11} \end{bmatrix} \begin{bmatrix} X_{00} \\ X_{10} \end{bmatrix} = \begin{bmatrix} 1 \\ 0 \end{bmatrix}$  and  $\begin{bmatrix} A_{00} & A_{01} \\ A_{10} & A_{11} \end{bmatrix} \begin{bmatrix} X_{01} \\ X_{11} \end{bmatrix} = \begin{bmatrix} 0 \\ 1 \\ X_{11} \end{bmatrix}$ 

- Green's function approach (KKR method)
- Locally Self-consistent Multiple Scattering (LSMS) method
- Computational challenge: matrix inverse
- GPU acceleration: code review
- Benchmark systems and results
- Run GPU accelerated MuST on Bridges-2 @ PSC
- Outlook

## **Offloading matrix inverse on GPUs**

$$
G(\mathbf{r}_n, \mathbf{r}_n; \epsilon) = \sum_{L,L'} Z_L^n(\mathbf{r}_n; \epsilon) \tau_{LL'}^{nn}(\epsilon) Z_{L'}^{n*}(\mathbf{r}_n; \epsilon) - \sum_L Z_L^n(\mathbf{r}_n; \epsilon) J_L^{n*}(\mathbf{r}_n; \epsilon)
$$

Block LU on CPU:  $N^2$ 

Full inverse:  $N^3$  However much faster on GPU

## **Recursive Block Inverse Technique**

Since the LSMS method requires only the first diagonal block of the inverse matrix, we perform block inverse recursively:

$$
\left[\begin{array}{c}\n\underline{A}_{11} & \underline{A}_{12} \\
\underline{A}_{21} & \underline{A}_{22}\n\end{array}\right]^{-1} = \left[\begin{array}{c}\n\underline{A}_{11} - \underline{A}_{12} \underline{A}_{22}^{-1} \underline{A}_{21}\n\end{array}\right]^{-1} \begin{array}{c}\n* \\
*
$$
\n
$$
\downarrow \\
\downarrow \\
\downarrow \\
\downarrow \\
\downarrow\n\end{array}
$$
\n
$$
\left[\begin{array}{c}\n\underline{A}_{11} - \underline{A}_{12} \underline{A}_{22}^{-1} \underline{A}_{21}\n\end{array}\right]^{-1} = \left[\begin{array}{c}\n\underline{B}_{11} & \underline{B}_{12} \\
\underline{B}_{21} & \underline{B}_{22}\n\end{array}\right]^{-1} = \left[\begin{array}{c}\n\underline{B}_{11} - \underline{B}_{12} \underline{B}_{22}^{-1} \underline{B}_{21}\n\end{array}\right]^{-1} \begin{array}{c}\n* \\
*
$$

The block size is a performance tuning parameter

Performance of LSMS is dominated by double complex matrix matrix multiplication (**zgemm** in BLAS)

⇓

 $\ddot{\cdot}$ 

## **Offloading matrix inverse on GPUs (Code structure)**

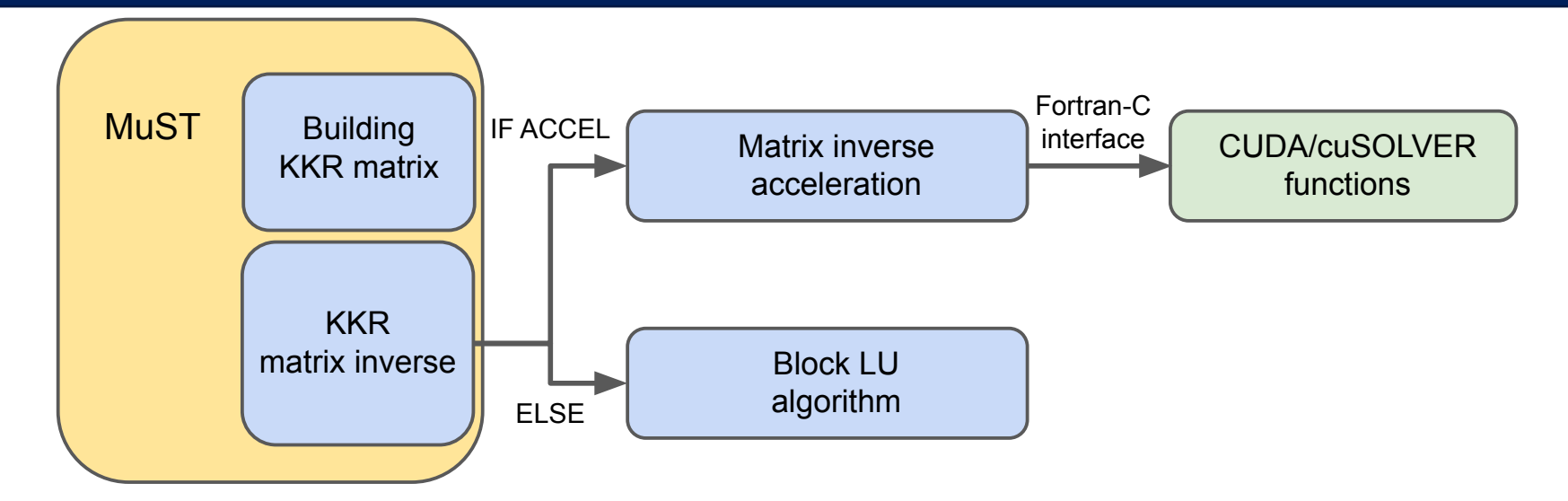

{

}

### **Fortran:**

subroutine a(x1) double complex:: x1(\*) call matrix\_inverse\_cuda(x1) end subroutine a

### **CUDA in C:**

```
extern "C"
```
void matrix\_inverse\_cuda\_(double complex \*x1)

cudaMalloc; cudaMemcpy(… , HostToDevice); cusolverDnZgetrf; *#LU decomposition* cusolverDnZgetrs; *#solve linear equation* cudaMemcpy(… , DeviceToHost); cudaFree;

- Green's function approach (KKR method)
- Locally Self-consistent Multiple Scattering (LSMS) method
- Computational challenge: matrix inverse
- GPU acceleration: code review
- Benchmark systems and results
- Run GPU accelerated MuST on Bridges-2 @ PSC
- Outlook

## **GPU systems**

GPUs support double precision (FP64) : NVIDIA V100, A100; AMD Instinct ...

1. Lonestar6 @ TACC 2. Bridges2 @ PSC 3. BIL cluster @ PSC

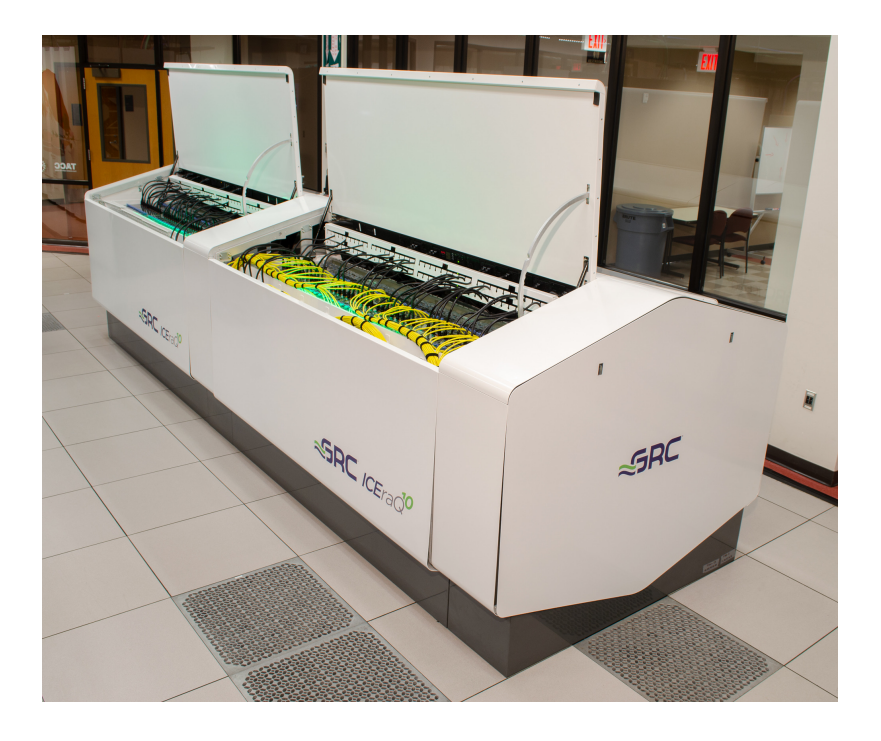

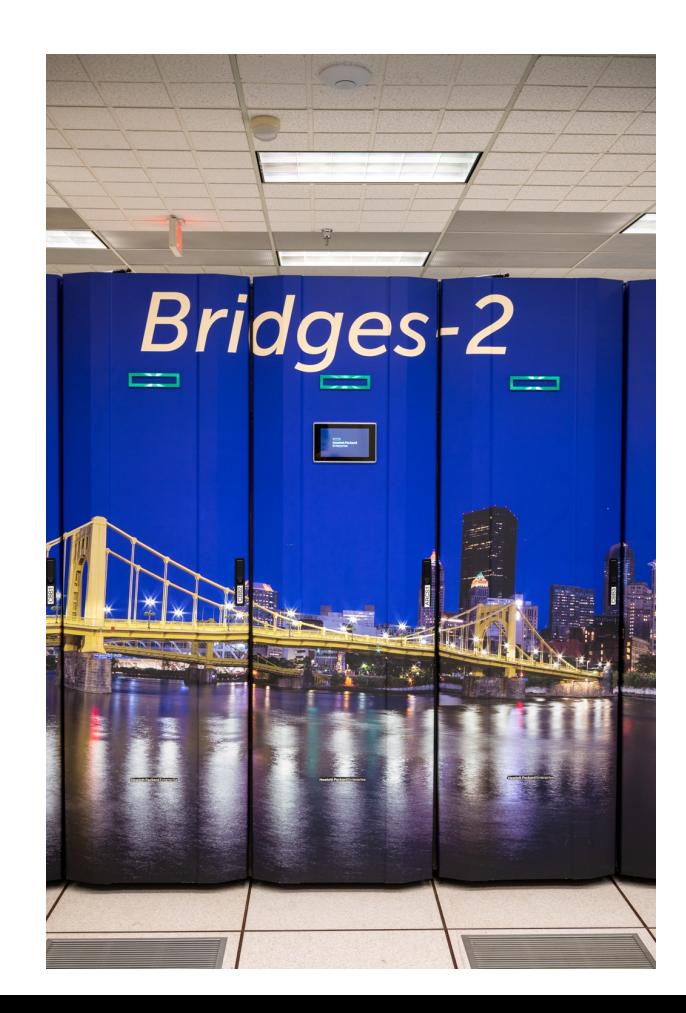

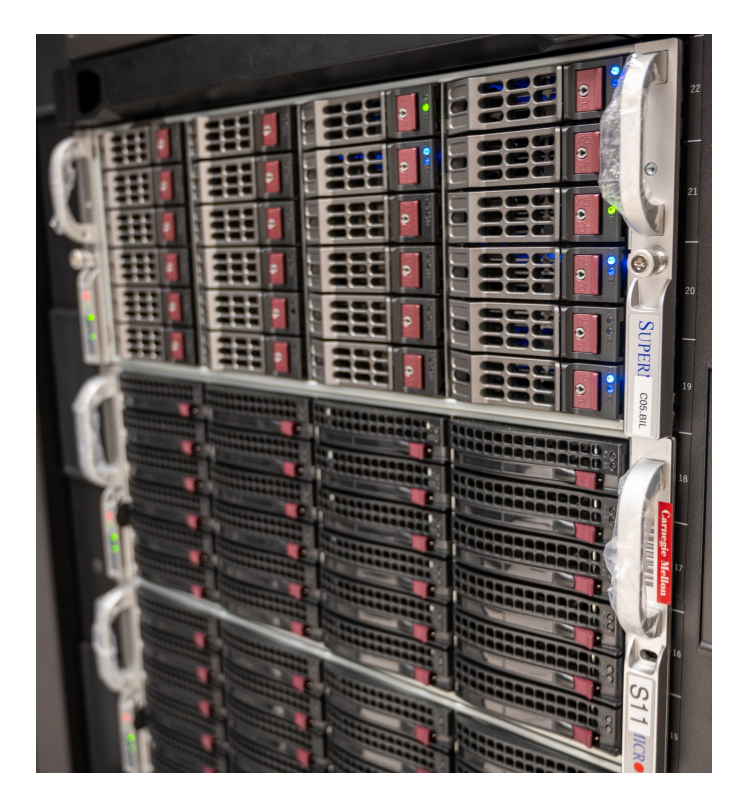

© Pittsburgh Supercomputing Center, All Rights Reserved

## Acceleration ratio on one computing node

### Testing Case: NiAu alloy totally 64 atoms; KKR matrix size: 12450 x 12450

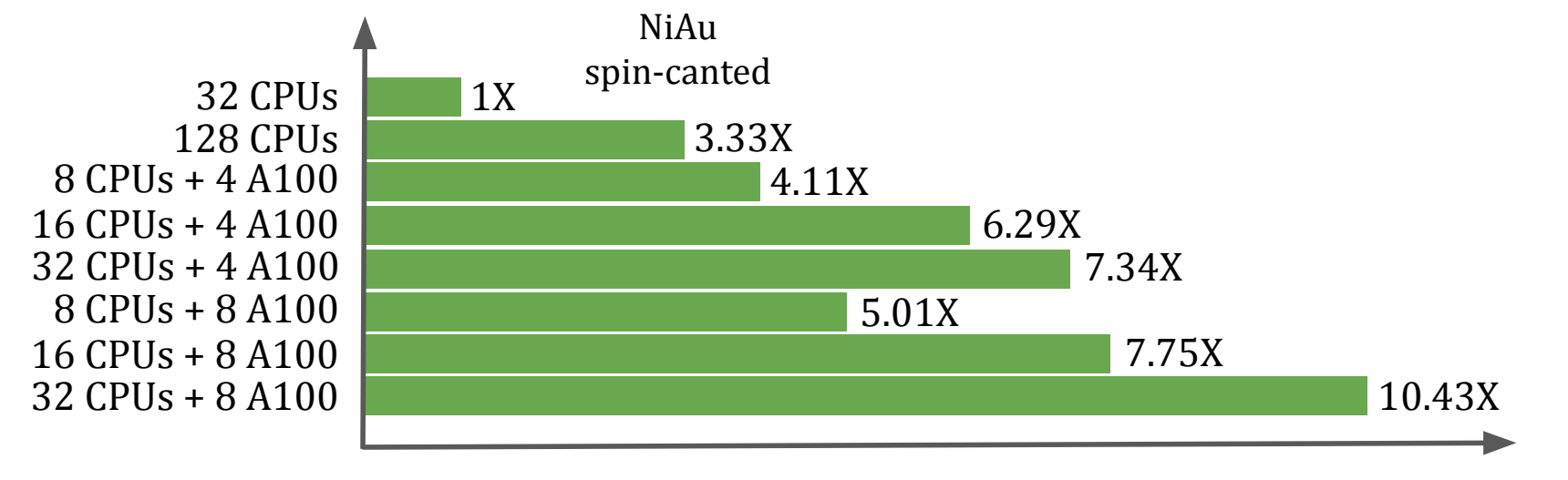

### Acceleration ratio

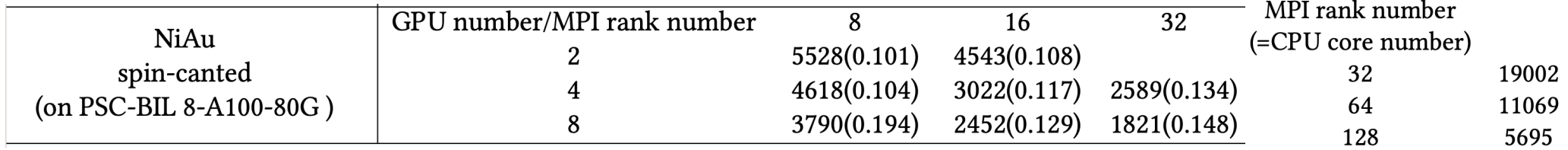

- DFT basics
- Green's function approach (KKR method)
- Locally Self-consistent Multiple Scattering (LSMS) method
- Computational challenge: matrix inverse
- GPU acceleration: code review
- Benchmark systems and results
- Run GPU accelerated MuST on Bridges-2 @ PSC
- Outlook

# **Setting up environments on Bridges-2**

### **GPU nodes**

Bridges-2's GPU nodes provide exceptional performance and scalability for deep learning and accelerated computing, with a total of 40, 960 CUDA cores and 5,120 tensor cores. Bridges' GPU-AI resources have been migrated to Bridges-2, adding the DGX-2 and nine more V100 GPU nodes to Bridges-2's GPU resources.

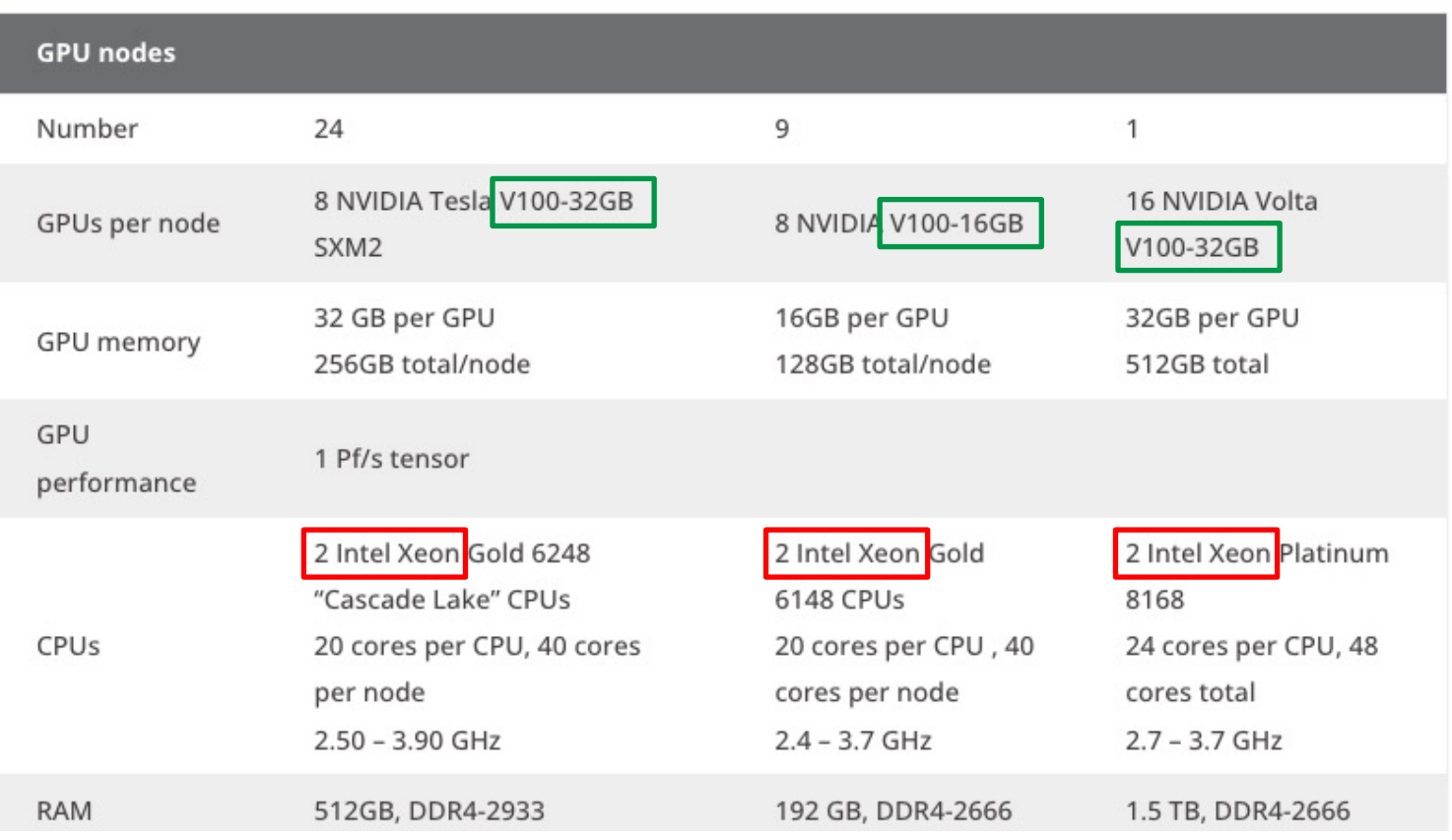

## Setting up environments:

### 1. MPI:

module load openmpi/4.1.1 gcc8.3.1

### 2. CUDA runtime: module load cuda/11.7.1

3. Intel MKL: module load mkl/2020.4.304

## **Download, compile and run**

### 1. Download the latest code:

"git clone https://github.com/mstsuite/MuST.git"

### 2. Compile: demo architecture file at : "architecture/Bridges2-linux-gnu-mkl-cuda"

## **Download, compile and run**

### 1. Download the latest code:

"git clone https://github.com/mstsuite/MuST.git"

## 2. Compile:

demo architecture file at : "architecture/Bridges2-linux-gnu-mkl-cuda"

```
# Acceleration = 1: enable GPU acceleration
# Acceleration = 0: otherwise
Acceleration = 1# Library paths and elements, e.g.,
   HDF5_PATH = /opt/packages/HDF5/hdf5-1.10.5/PGILIBXC_PATH = /opt/packages/LibXC/libxc-4.3.4/PGI
   ACCEL PATH = /usr/local/cuda
   FFTW_PATH = /usr/local/FFTW/fftw-3.3.8/PGI
   P3DFFT_PATH = /opt/packages/P3DFFT/p3dfft-2.7.9/PGI
   LUA_PATH = /opt/packages/Lua/lua-5.3.5/PGI
# If LUA_PATH, LIBXC_PATH, FFTW_PATH, and/or P3DFFT_PATH are empty, the
# corresponding packages will be installed under $(EXTERN_LIB_PATH)
MATH_PATH = /opt/intel/compilers_and_libraries/linux/mkl/
HDF5_PATH =ACCEL
         = CUDA
ACCEL_PATH = /opt/packages/cuda/v11.7.1/LIBXC_PATH = /jet/home/liangstein/libxc
FFTW_PATH = /jet/home/liangstein/intel_fftw_scalapack/fftw3
P3DFFT_PATH = /jet/home/liangstein/intel_fftw_scalapack/p3dfft
LUA PATH =
LIBS
        += -L$(MATH_PATH)/lib/intel64 -lmkl_intel_lp64 -lmkl_sequential -lmkl_core -ldl -lpthread -lm '
          -lmkl_scalapack_lp64 -lmkl_cdft_core -lmkl_blacs_openmpi_lp64 \
          -L$(ACCEL_PATH)/lib64 -lcudart -lcuda -lcublas -lstdc++ -lcusolver
ADD_LIBS += -lgfortran
# Compiler tools
<sub>CC</sub>
         = mpicc
CXX
         = mpicxx
F77
         = mpif90
FC
         = mpif90
MPICC
         = mpicc
ACCEL_CXX = nvcc -arch = sm_60= ar -r
```
# **Download, compile and run**

3. A demo for GPU acceleration at location:

"Benchmark/CoCrFeMnNi/MT/u56\_CUDA"

Submission example:

"sbatch -p GPU -t 48:0:0 -n 40 --gpus=v100-32:8 bash\_script.sh"

In bash\_script.sh:

#!/bin/bash mpirun -n 40 ~/bind\_MPI\_to\_GPU.sh ~/mst2\_cuda < i\_mst

- Green's function approach (KKR method)
- Locally Self-consistent Multiple Scattering (LSMS) method
- Computational challenge: matrix inverse
- GPU acceleration: code review
- Benchmark systems and results
- Run GPU accelerated MuST on Bridges-2 @ PSC
- Outlook
- 1. Build KKR matrix on GPU, reduce data transfer time
- 2. Multi-GPU matrix inverse, enable larger unit cell size
- 3. Other types of acceleration cards
- 4. Full potential calculation speed up

## Thanks for your attention